# 3D-S VIRTUÁLIS GEOTURISZTIKAI ALKALMAZÁS LÉTREHOZÁSA

*Hajdú Edina*

*Légi Térképészeti és Távérzékelési Konferencia*

*2023. Szeptember 21-22.*

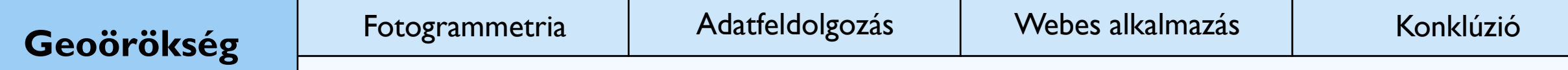

### **Földtudományi örökségvédelem**

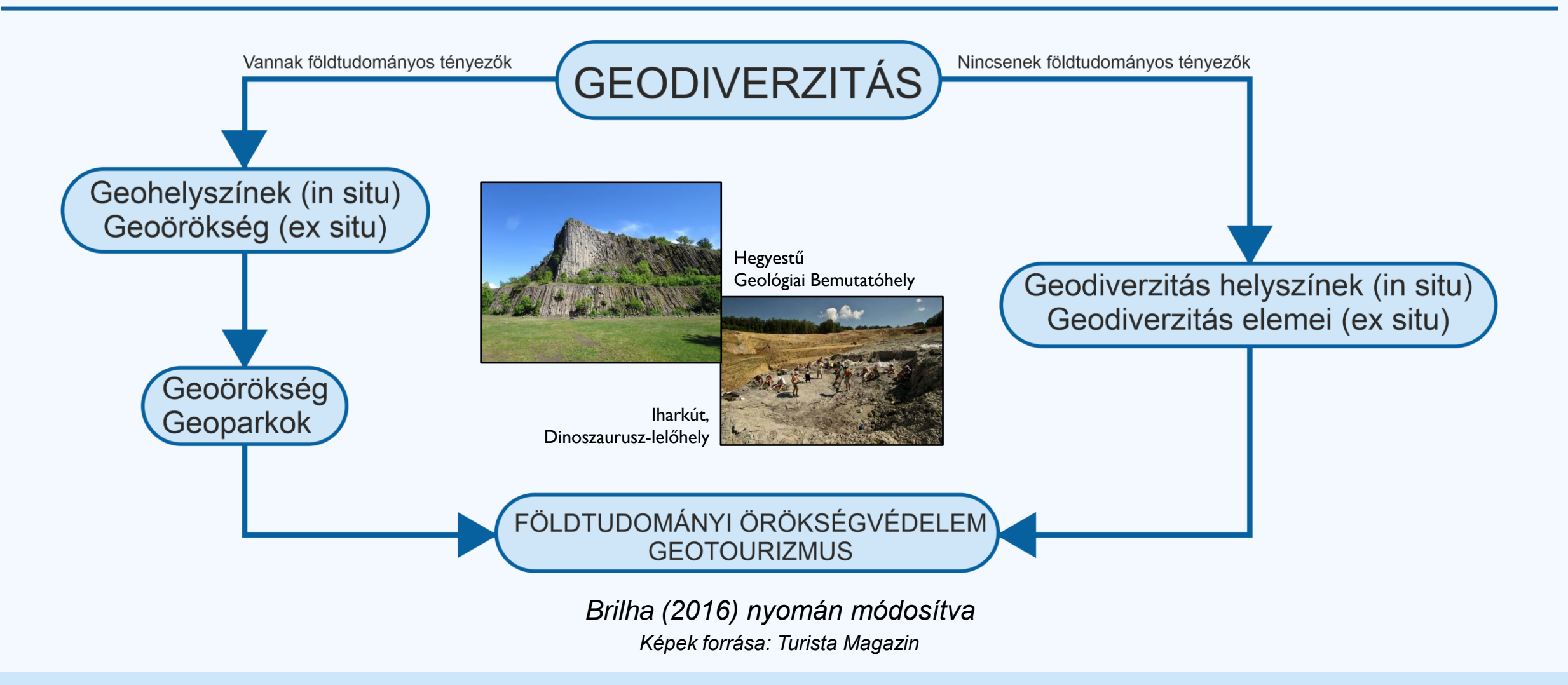

### **Geoturizmus - geohelyszínek**

- Idegenforgalmi ág
	- Földtudományi, kulturális és infrastrukturális értékek
- Geoparkok:
	- Szervezett intézmények
	- Társadalmi hatások
	- Népszerűsítés, oktatás/kutatás
	- Fenntartható fejlődés
- Egyéb szervezett intézmények
	- nemzeti parkok, natúrparkok, stb.
- *Geohelyszínek:* látványos, tudományos jelentőségű, élettelen objektumok

Fotót készítette: Pál Márton *Csobánc vára*

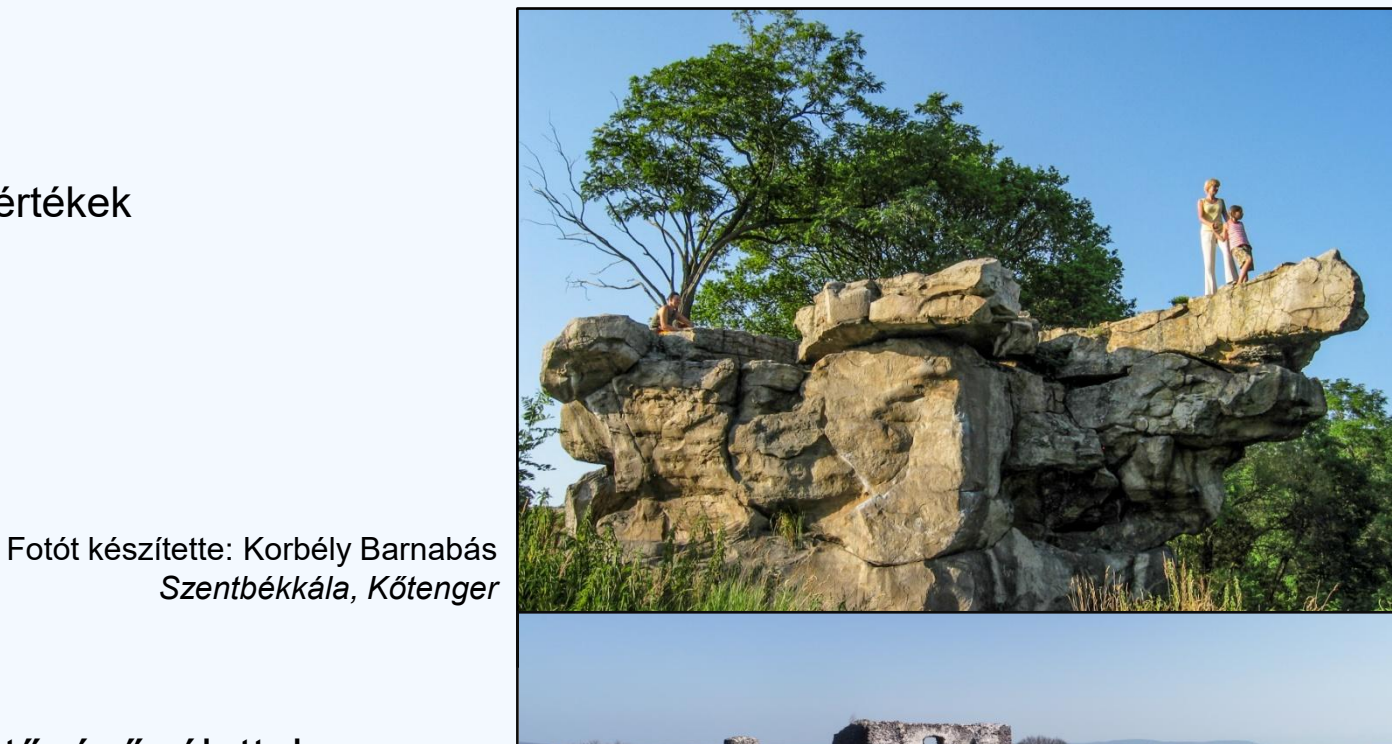

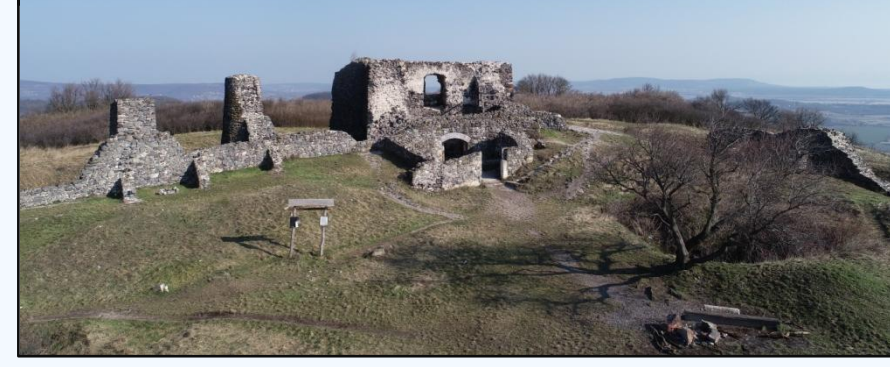

### **Terület bemutatása**

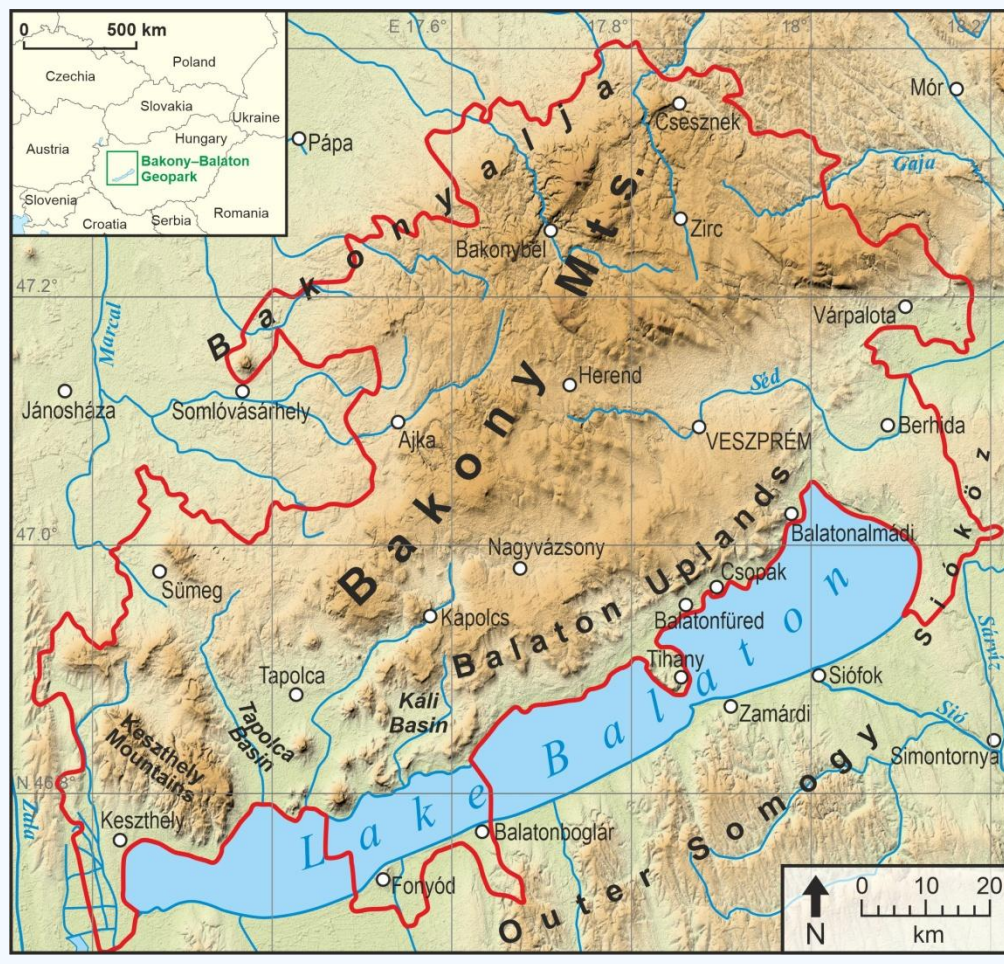

Készítette: Pál Márton Pál

### Bakony–Balaton UNESCO Globális Geopark +

Balaton-felvidék Nemzeti Park Igazgatósága

- 12 helyszín került kijelölésre
	- Sikeres engedélyek
- Például: Csobánc, Szent György-hegy, Hegyestű, Aranyház, Úrkúti-őskarszt
- Előre megtervezett terepi napok
	- Egy nap akár több helyszín

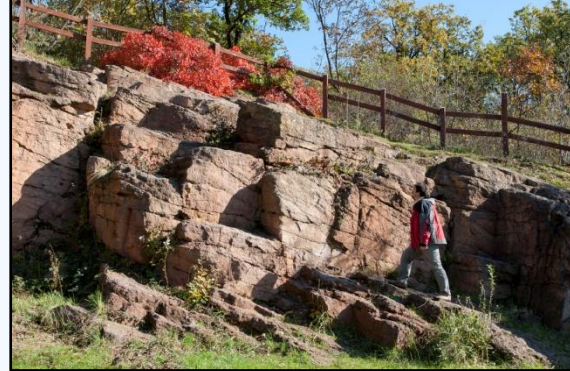

Fotót készítette: Korbély Barnabás *Köcsi-tó*

# **Fotogrammetriai felmérés – engedélyek, jogi követelmények, tervezés**

- Eseti Légtér igénylése
- Természetvédelmi terület
	- $\rightarrow$  engedélyek
- Veszprém Vármegyei Kormányhivatal
- Fontos időjárási tényezők:
	- Csapadék
	- Szél
	- Szélsőségesen hideg vagy meleg

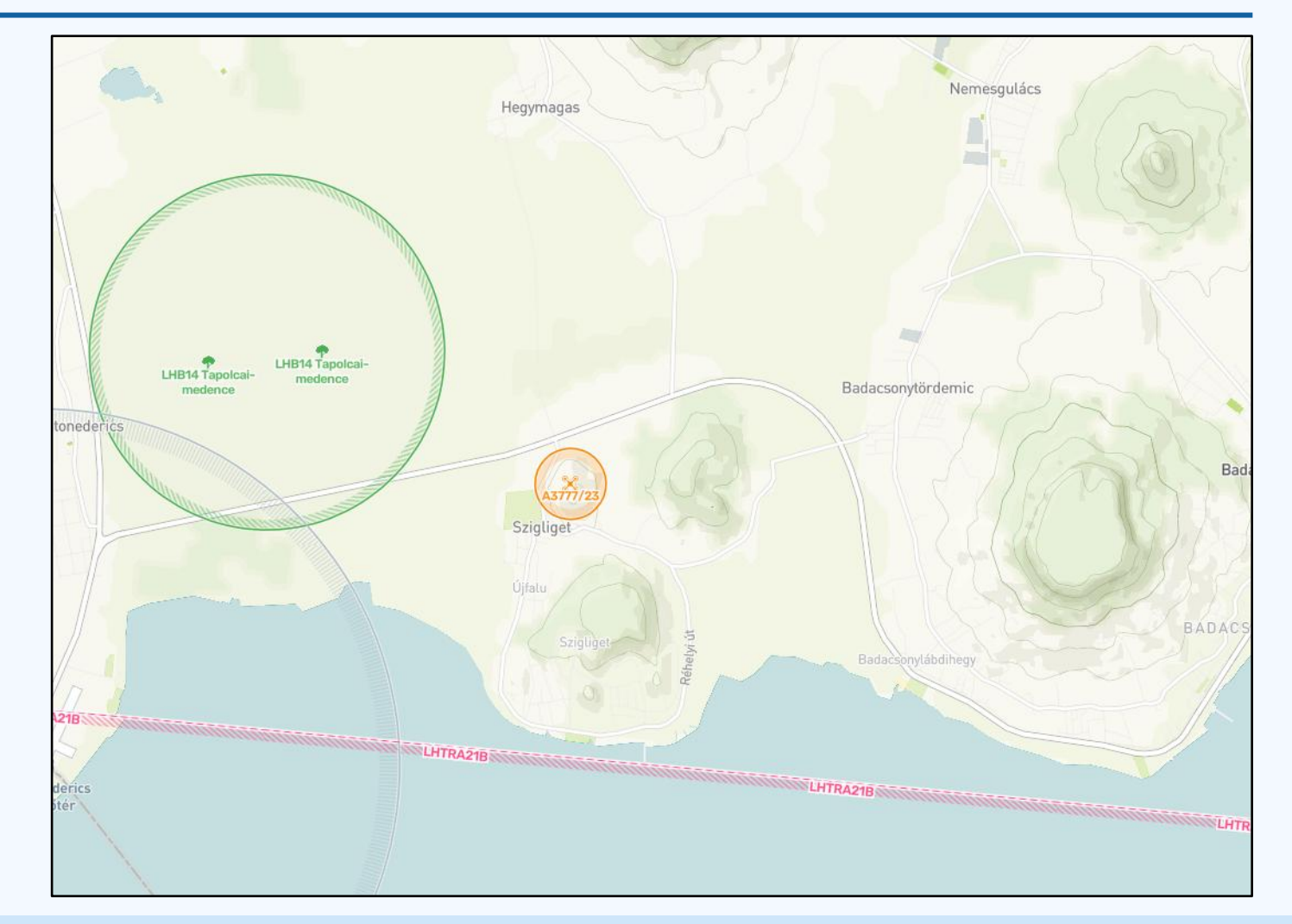

## **Fotogrammetriai felmérés - terepi munka**

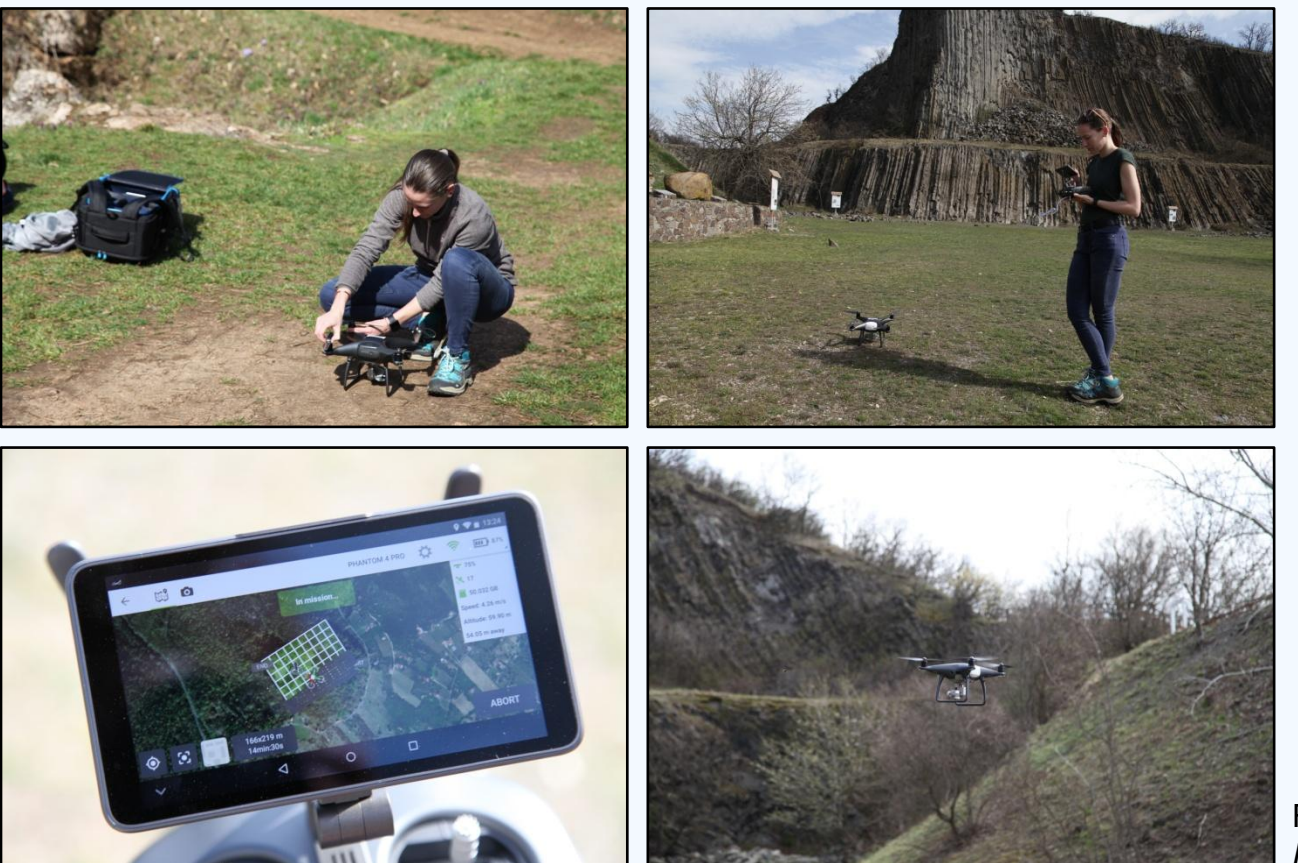

- 8 terepi nap, 12 helyszín
- DJI Phantom 4 Pro UAS eszköz
- 2+1 felvételezési módszer:
	- Manuális repülés
	- Pix4Dcapture tervező szoftver
		- $\rightarrow$  megtervezett
	- Előre megtervezett + manuális repülés
- Automatikus képrögzítés:
	- 80%-os vízszintes átfedés
		- →1000< kép minden geohelyszín esetében

Fotókat készítette: Oláh Krisztina *Hegyestű, felmérés*

#### Fotogrammetria **Adotfoldolgozás** Webes alkalmazás Konklúzió Geoörökség **Fotogrammetria** Adatfeldolgozás

## **Pontfelhő**

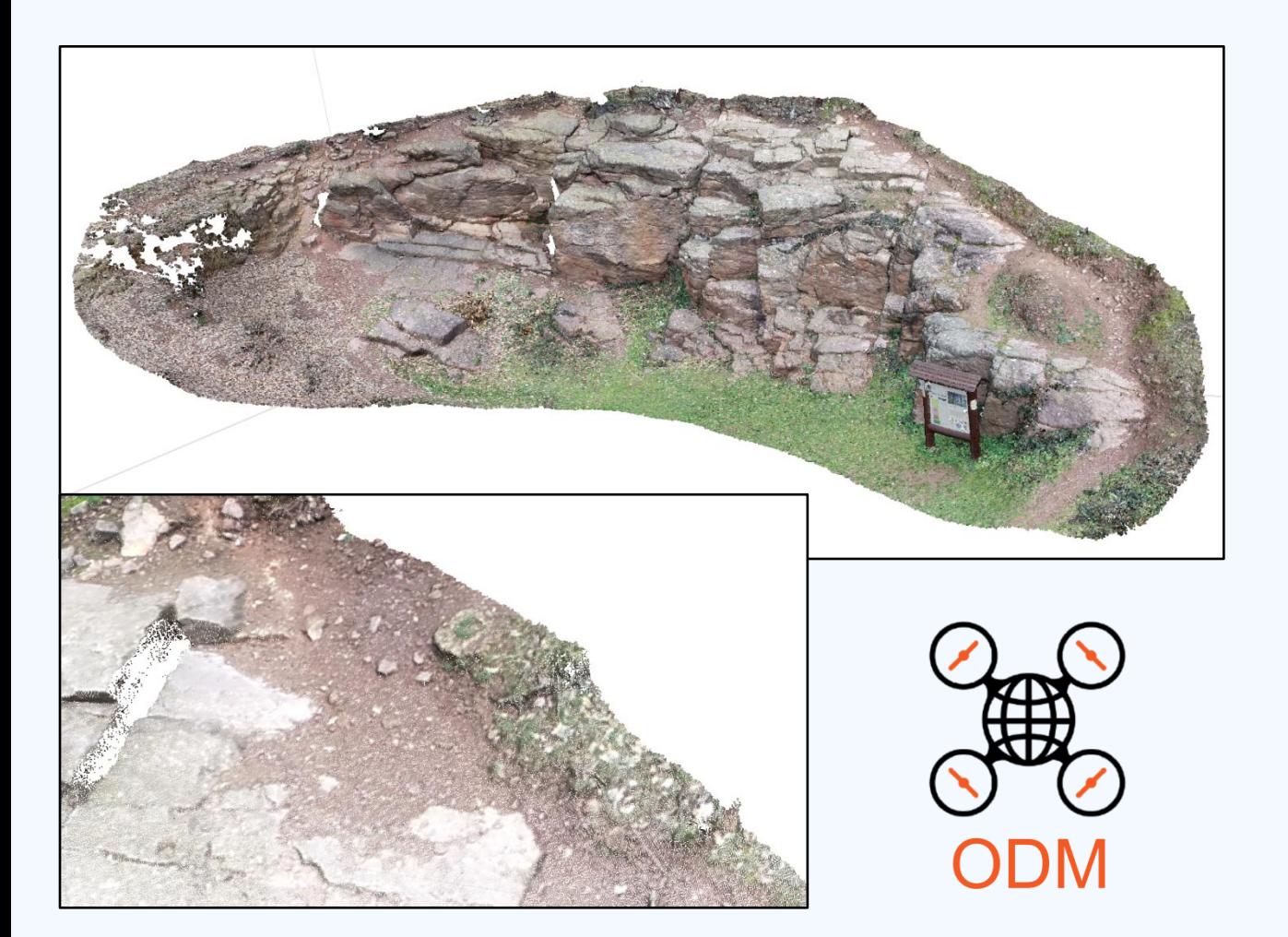

- Felvételek feldolgozása:
	- $\blacksquare$  WebODM  $\rightarrow$  Agisoft Metashape
- A készült fotók betöltése, majd térbeli elhelyezése
	- $\rightarrow$  "Align Photos"
- Pontfelhő generálása a képekből
- **További szerkesztés:** 
	- Felesleges részek levágása
	- A terület megtisztítása a növényzettől
	- Mesh + textúra elkészítése
- .obj fájl és a textúrafájlok exportálása

 $\rightarrow$  3D modell

### **3D modellek – Sketchfab**

- A modellek megosztása
	- $\rightarrow$  Sketchfab
- Rendszergazdai közreműködéssel kutatási célú fiók létrehozása
- A modellek további beállításai itt kerültek véglegesítésre: *megjelenés*
	- Megvilágítás
	- Forgatási lehetőségek
	- Színek javítása
	- **-** Háttér beállítása
	- Előnézeti kép
- HTML beágyazási lehetőségek
	- $\rightarrow$  weboldalak

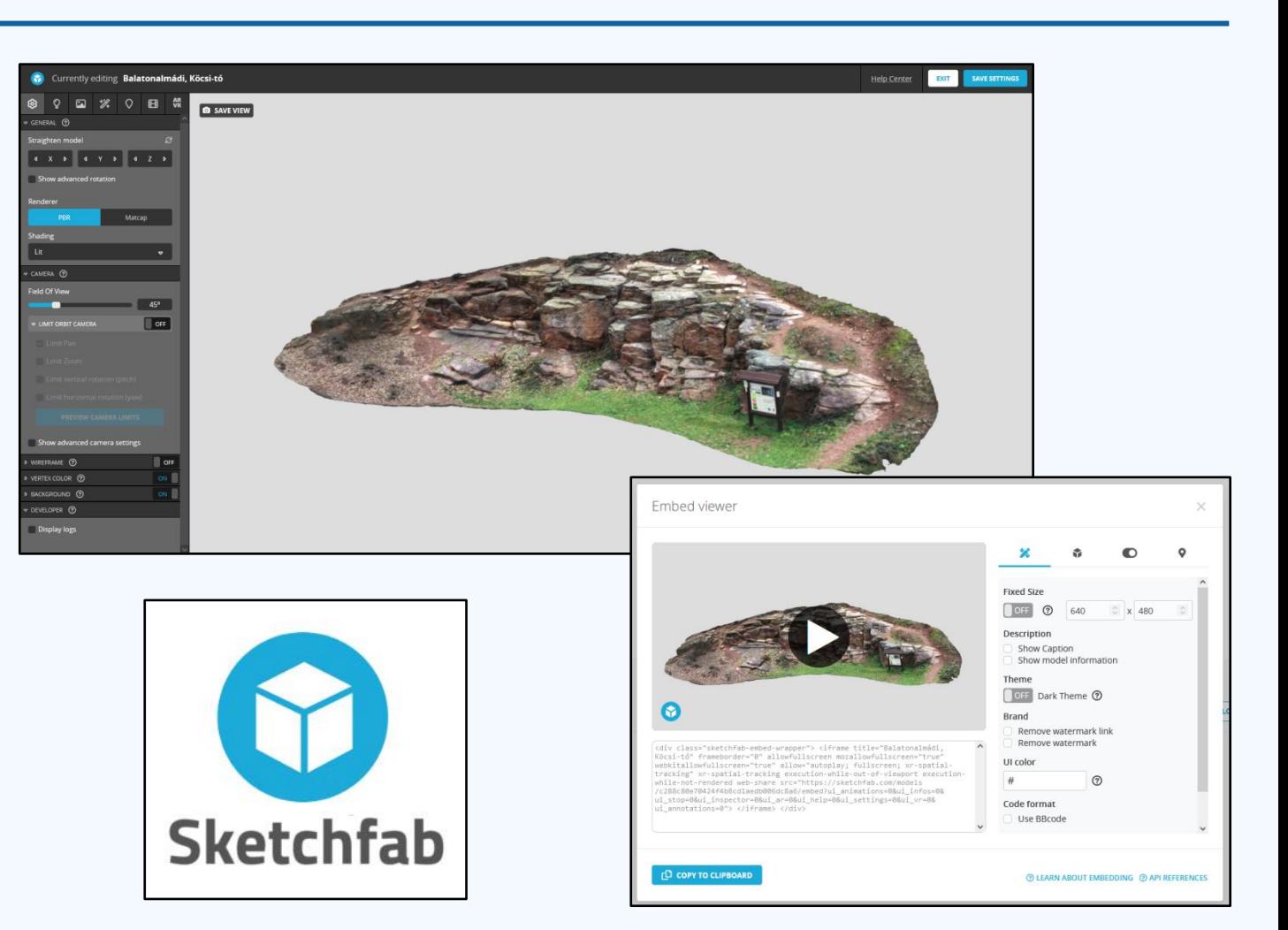

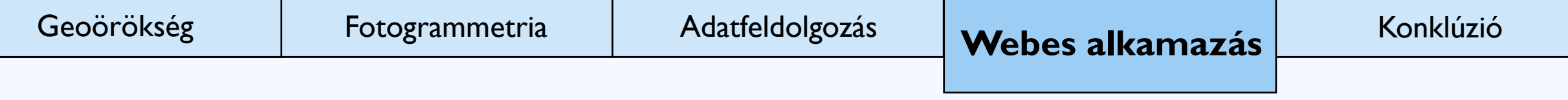

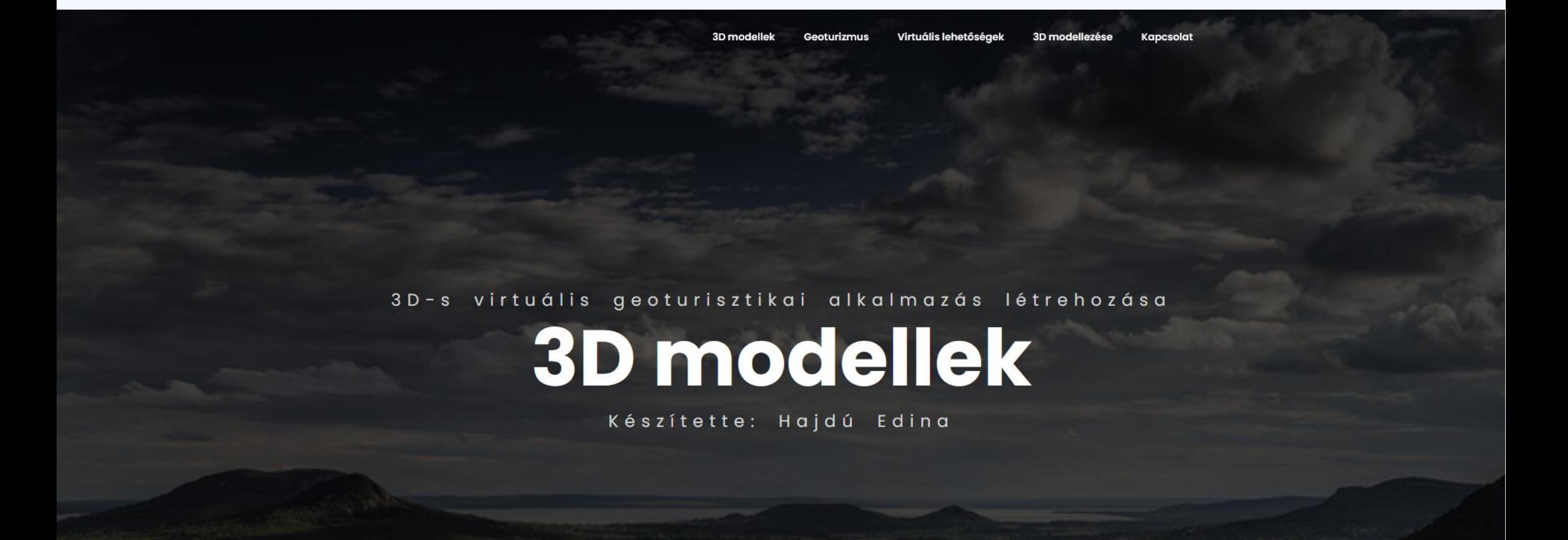

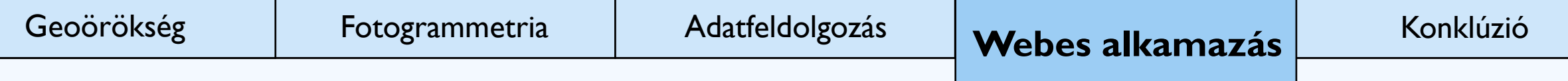

### **Weboldal a modellekkel**

- Navigációs panel (kattintható)
- Kettő fő rész:
	- Modellek
	- További információk
- Előnézeti kép
	- $\rightarrow$  válassz egy modellt
- A modell:
	- Nagyítás
	- Forgatási opciók
- HTML + JavaScript + CSS
- **Kompatibilis:** 
	- PC és mobiltelefon is

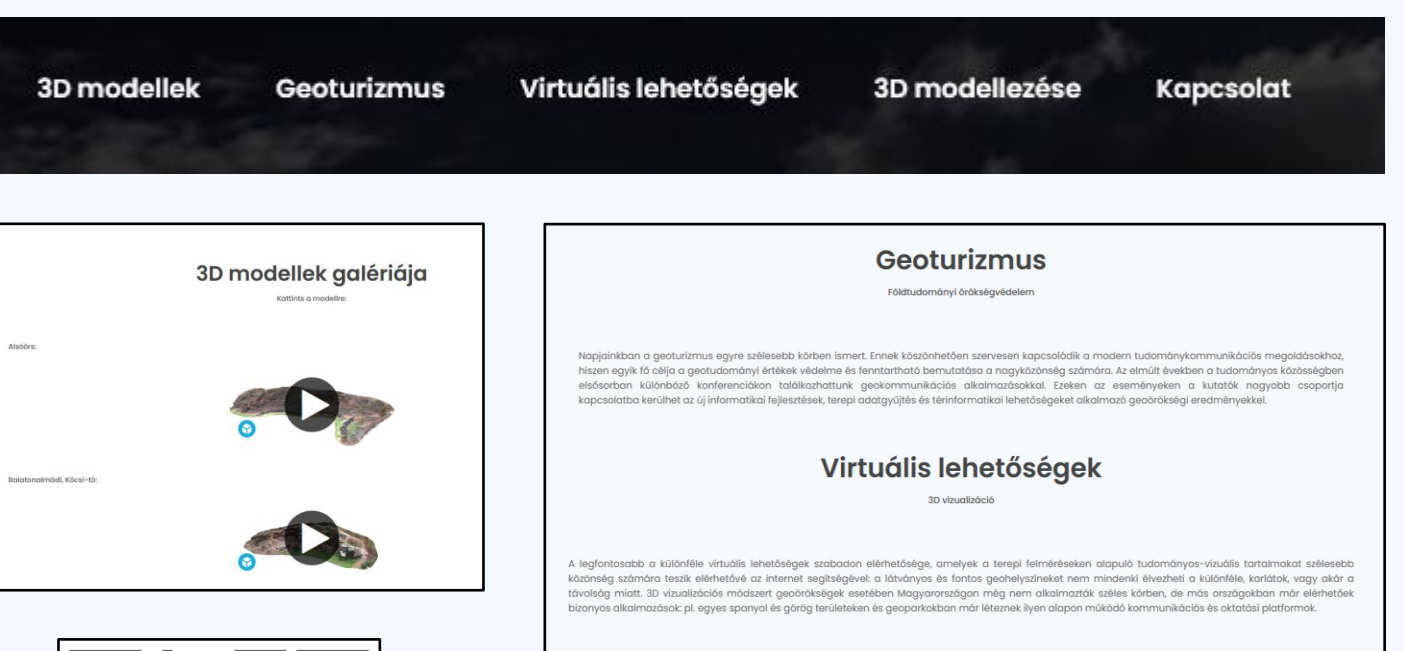

### *https://mercator.elte.hu/~edina/3Dmodellek/*

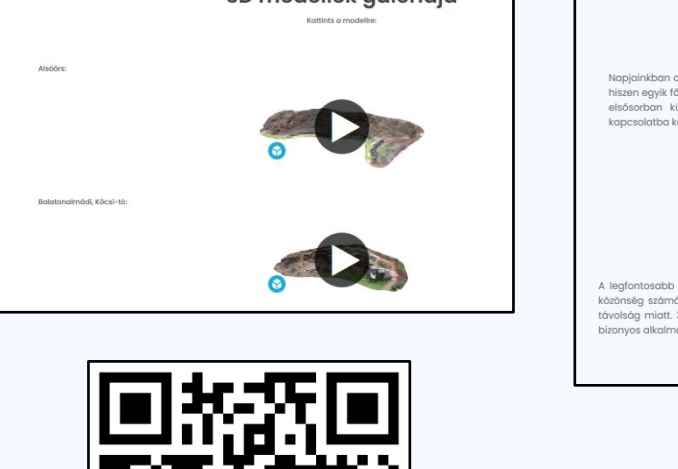

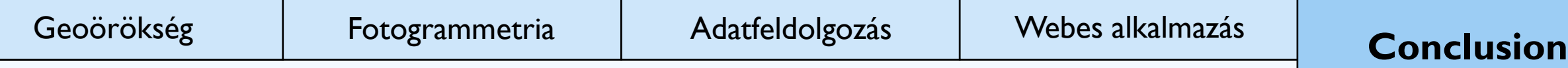

### **Konklúzió**

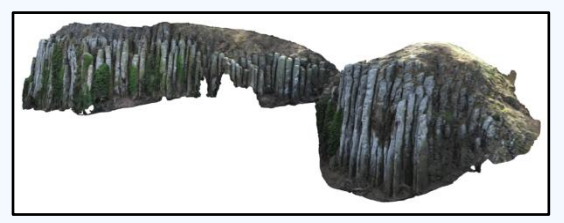

Szent György-hegy

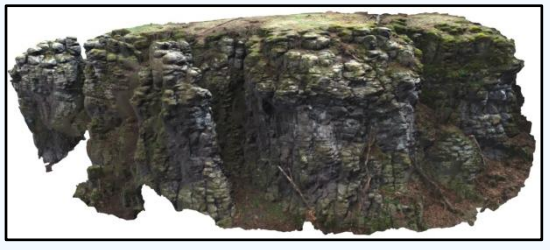

Kapolcs, Király-kő

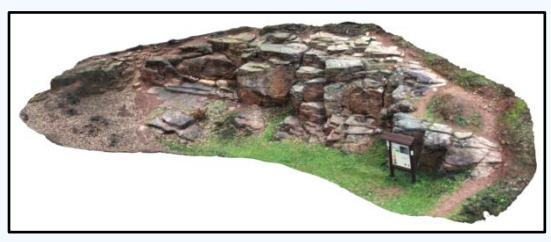

Balatonalmádi, Köcsi-tó

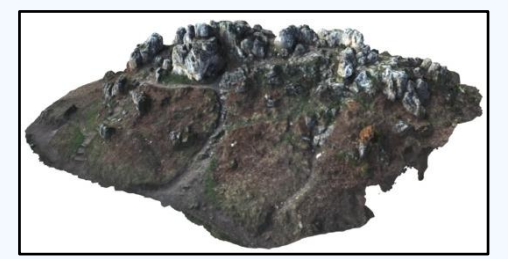

Tihany, Aranyház

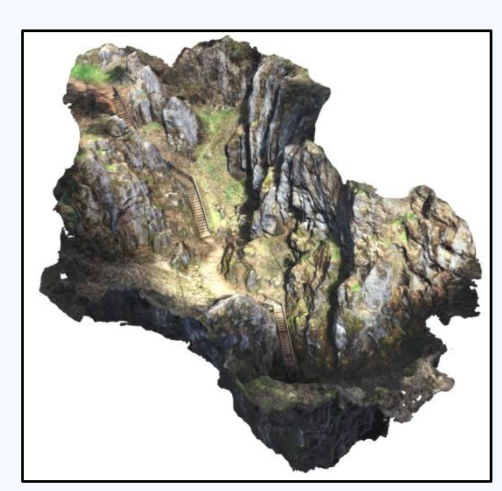

Úrkúti-őskarszt

- A fő cél: *földtudományos örökségek bemutatása fenntartható módon*
- A módszer jó alapot nyújt további fejlesztésekhez
- Több emberhez eljut a tudományos ismeret

 $\rightarrow$  Fizikai korlátozások nélkül

- Oktatás/kutatás  $\rightarrow$  új lehetőségek megismerése
- A geoturisták számának növelése
- A módszer kiterjesztése más területekre

→ Novohrad-Nógrád UNESCO Globális Geopark

A Kulturális és Innovációs Minisztérium ÚNKP-22-2 kódszámú Új Nemzeti Kiválóság Programjának a Nemzeti Kutatási, Fejlesztési és Innovációs Alapból finanszírozott szakmai támogatásával készült.

A TKP2021-NVA-29 számú projekt a Kulturális és Innovációs Minisztérium Nemzeti Kutatási Fejlesztési és Innovációs Alapból nyújtott támogatásával, a TKP2021-NVA pályázati program *finanszírozásában valósult meg.*

*A projekt a Balaton-felvidéki Nemzeti Park Igazgatósága által támogatott.*

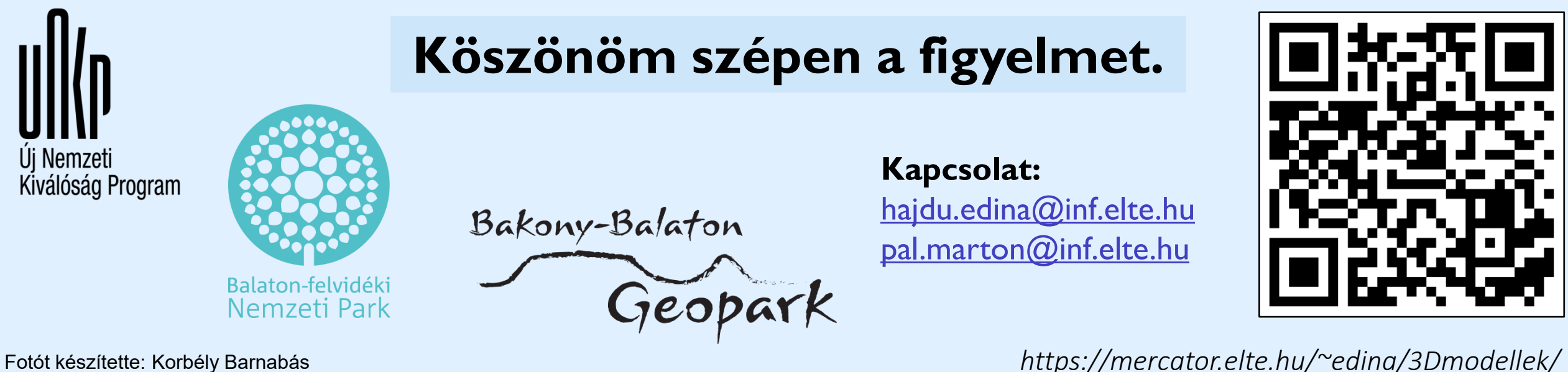

*Tapolcai-medence*

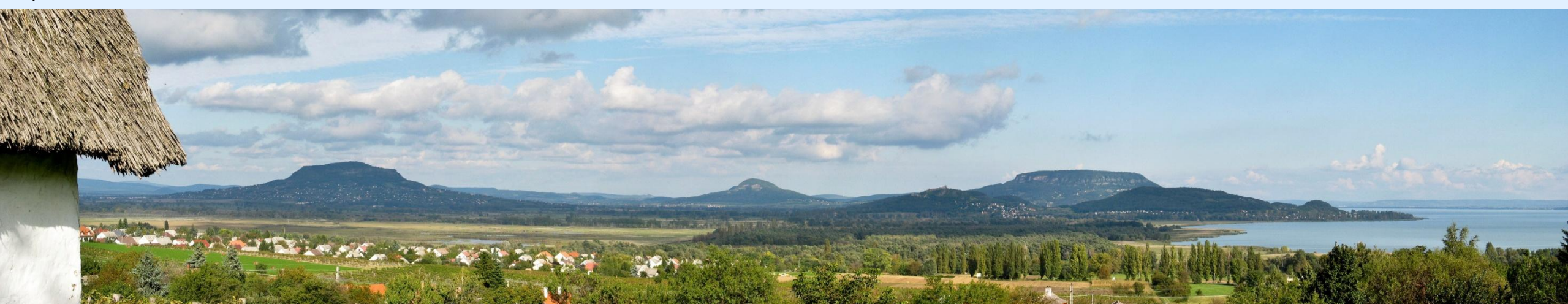